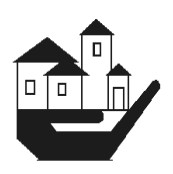

:

## **GOA STATE URBAN DEVELOPMENT AGENCY**

(A Government of Goa Undertaking) 6 th Floor, Shramashakti-Bhavan, Patto-Plaza, Panaji, Goa. Ph. No. 2437210, Tele-Fax: 2437094 [www.gsuda.org](http://www.gsuda.org/) Email: [membersecretary@gsuda.org](mailto:membersecretary@gsuda.org)

#### **TENDER NOTICE** (E-TENDERING MODE ONLY)

### **FILE No. 43/3/GSUDA/ E-TENDER / 04 /2015-16/ 627 Dated:- 23/07/2015.**

Goa State Urban Development Agency,(GSUDA) invites Item Rate Tenders in two bid system (**Technical and Financial**) on the basis of **online mode** only, from **Specialised Contractors of Repute (CoR)** who has experience for the following work:

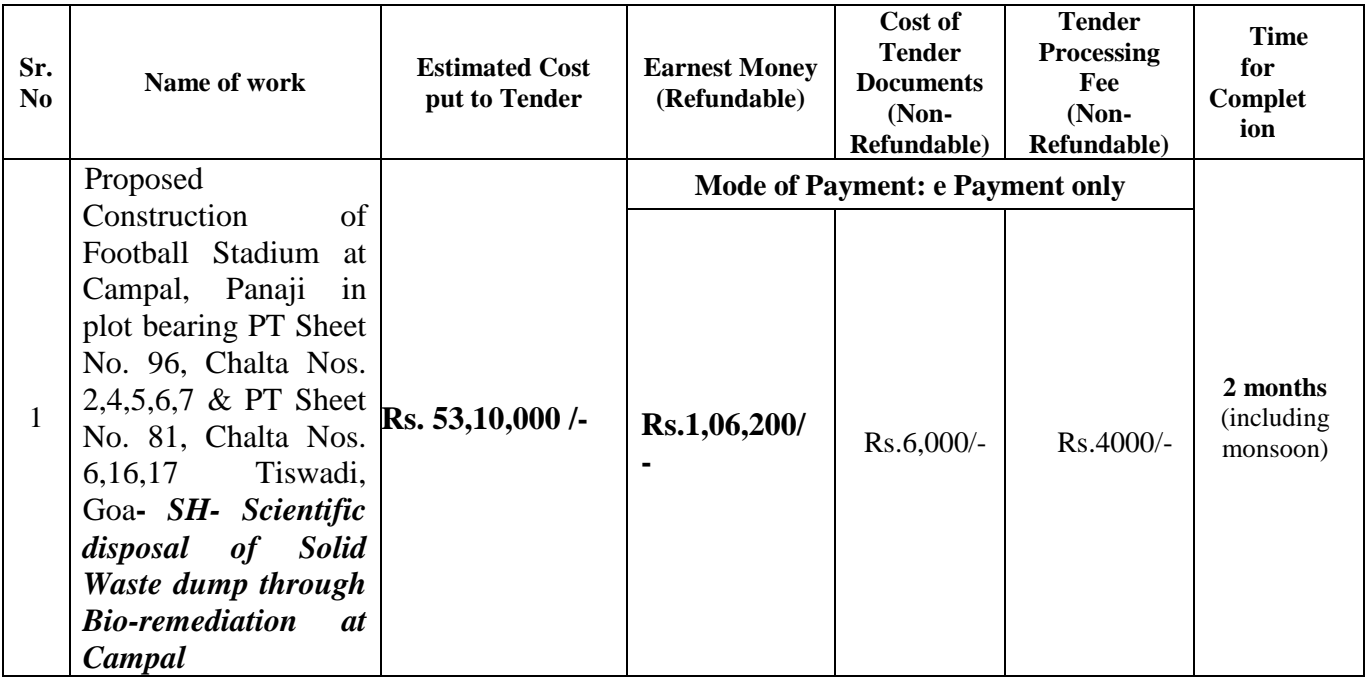

#### **TENDER SCHEDULE**

- **1.** The last date of online application is **10/08/2015 upto 14.00 hrs.**
- **2.** The last date of online submission of tender is **12/08/2015 upto 15.00 hrs.**
- 3. The date & time of **Technical Bid opening** of online tender is **14/08/2015 after 15.30 hrs** in the office of the Member Secretary, GSUDA, 6th floor, Shramshakti Bhavan, Patto Plaza, Panaji-Goa.
- 4. The date & time of **Financial Bid opening** of technically qualified bidders shall be intimated at later date.

Please login to see Tender Notice published on website **[www.etender.goa.gov.in](http://www.etender.goa.gov.in/)** for details Interested Contractors may request for tender documents through the web site **[www.tenderwizard.com/GOA](http://www.tenderwizard.com/GOA)**

## **The online application should accompany the following documents (Scan and Upload on the e-Tender website):**

- 1. Attested copy of PAN Card, TIN,
- 2. Attested copy of Service Tax / Sales Tax/VAT valid registration Certificate.
- 3. Attested copy of work completion certificate
- 4.Mode of Payment towards Cost of the Tender Document, EMD & Tender Processing Fee: To be paid online through e-payment mode via NEFT/RTGS/OTC/debit card/credit card facility/net banking (Axis bank) with pre-printed challans available on e-tendering website and directly credit the amount to ITG account as generated by challan and upload the scanned copy of NEFT/RTGS/OTC/debit card/credit card / net banking (Axis bank) challan along with the bid.

## **5. Intending bidders of repute shall satisfy following eligibility Criteria:**

- **1.** Should have executed atleast one similar work of bio remediation of 15000 MT solid waste anywhere in India and the Bio-remediation process should have approval of statutory body such as State Pollution control board.
- 2. Should possess average financial turnover of atleast Rs.25 lakhs in last five years ending March 2015 duly certified by chartered accountant.
- 1. An undertaking on Rs.50/- stamp paper that "the Selected Agency shall obtain all the statutory permissions for scientific disposal of solid waste dump at Campal Parade ground. Also, the work shall be carried out by the Agency as per stipulated norms and the conditions prescribed in the NoC's of all the Statutory Authorities".

# **INSTRUCTIONS TO CONTRACTORS**

- 1. The intending bidder must read the terms and conditions of CPWD-6 carefully. He should only submit his bid if he considers himself eligible and he is in possession of all the documents required.
- 2. Information and Instructions for bidders posted on website shall form part of bid document.
- 3. The bid document consisting of plans, specifications, the schedule of quantity of various types of items to be executed and the set of terms and conditions of the contract to be complied with and other necessary documents can be seen and downloaded from website **https://www.tenderwizard.com/goa**.
- 4. Those bidders not registered on the website mentioned above, are required to get registered beforehand. If needed they can be imparted training on online bidding process as per details available on the website.
- 5. The intending bidder must have / obtain a valid Class-III digital signature to submit the bid.
- 6. On opening date, the contractor can login and see the bid opening process. After opening of bids he will receive the competitor bid sheets.
- 7. Bidder must ensure to quote rate of each item. The column meant for quoting rate in figures appears in sky blue colour (Rupees in words will be automatically taken).
- 8. In addition to this, while selecting any of the cells a warning appears that if any cell is left blank the same shall be treated as "0". Therefore, if any cell is left blank and no rate is quoted by the bidder, rate of such item shall be treated as "0" (ZERO) & will be treated as incomplete tender & will be rejected outright. Also name of the bidder should be entered in respective cell
- 9. At the time of opening, the scanned copies of the Documents uploaded at the time of submission of tender will be verified with the physical/hard copies submitted and bids of only those contractors whose physical copy matches with the uploaded copies will be accepted for opening.
- 10. **ENVELOPE** should be superscripted with "Name of Work, Serial Number of Work and Name of Contractor" and should contain following:
	- a. Attested copy of PAN Card, TIN.
	- b. Attested copy of Service Tax/ Sales Tax/VAT valid registration Certificate.
	- c. The copy of NEFT/RTGS/OTC/debit card/credit card / net banking (Axis bank) challan of Cost of the Tender Document, EMD & Tender Processing Fee.
	- d. Eligibility Criteria as mentioned above and detailed in vol 1 of tender.
	- e. The ENVELOPES should be dropped in the tender box on: **14/08/2015** upto 15.00 hrs kept in the office of the Member Secretary, GSUDA, 6th floor, Shramshakti Bhavan, Patto Plaza, Panaji-Goa

Incomplete applications shall be summarily rejected and right to reject any or all the tenders including the lowest without assigning any reason thereof is reserved.

> Sd/- (Elvis Gomes) **Member Secretary, GSUDA**